# **Министерство науки и высшего образования РФ**

# **ФГБОУ ВО Уральский государственный лесотехнический университет**

# **Инженерно-технический институт**

*Кафедра технологических машин и технологии машиностроения*

# **Рабочая программа дисциплины**

включая фонд оценочных средств и методические указания для самостоятельной работы обучающихся

# **Б1.О.32 – ГРАФИКА И ИНЖЕНЕРНЫЙ АНАЛИЗ В АВТОМАТИЗИРОВАННЫХ СИСТЕМАХ**

Направление подготовки 15.03.02 Технологические машины и оборудование Направленность (профиль) – «Машины и оборудование лесного комплекса» Квалификация – бакалавр Количество зачётных единиц (часов) – 8 (288)

г. Екатеринбург, 2023

Разработчик: ст. преп.

B.B. Backmen /

Рабочая программа утверждена на заседании кафедры технологических машин и технологии машиностроения

(протокол №  $\angle$  or «  $\angle$  »  $\angle$   $\angle$  2023 года).

Зав. кафедрой СА, И. В. Куцубина

Рабочая программа рекомендована к использованию в учебном процессе методической комиссией Инженерно-технического института

(протокол № 6 от «  $O2$  »  $O2$  2023 года).

Председатель методической комиссии ИТИ **А.А. Чижов/** 

Рабочая программа утверждена директором Инженерно-технического института llu Директор ИТИ /Е. Е. Шишкина/

«  $03$ »  $0d$   $20d3$   $\text{rona}$ 

# *Оглавление*

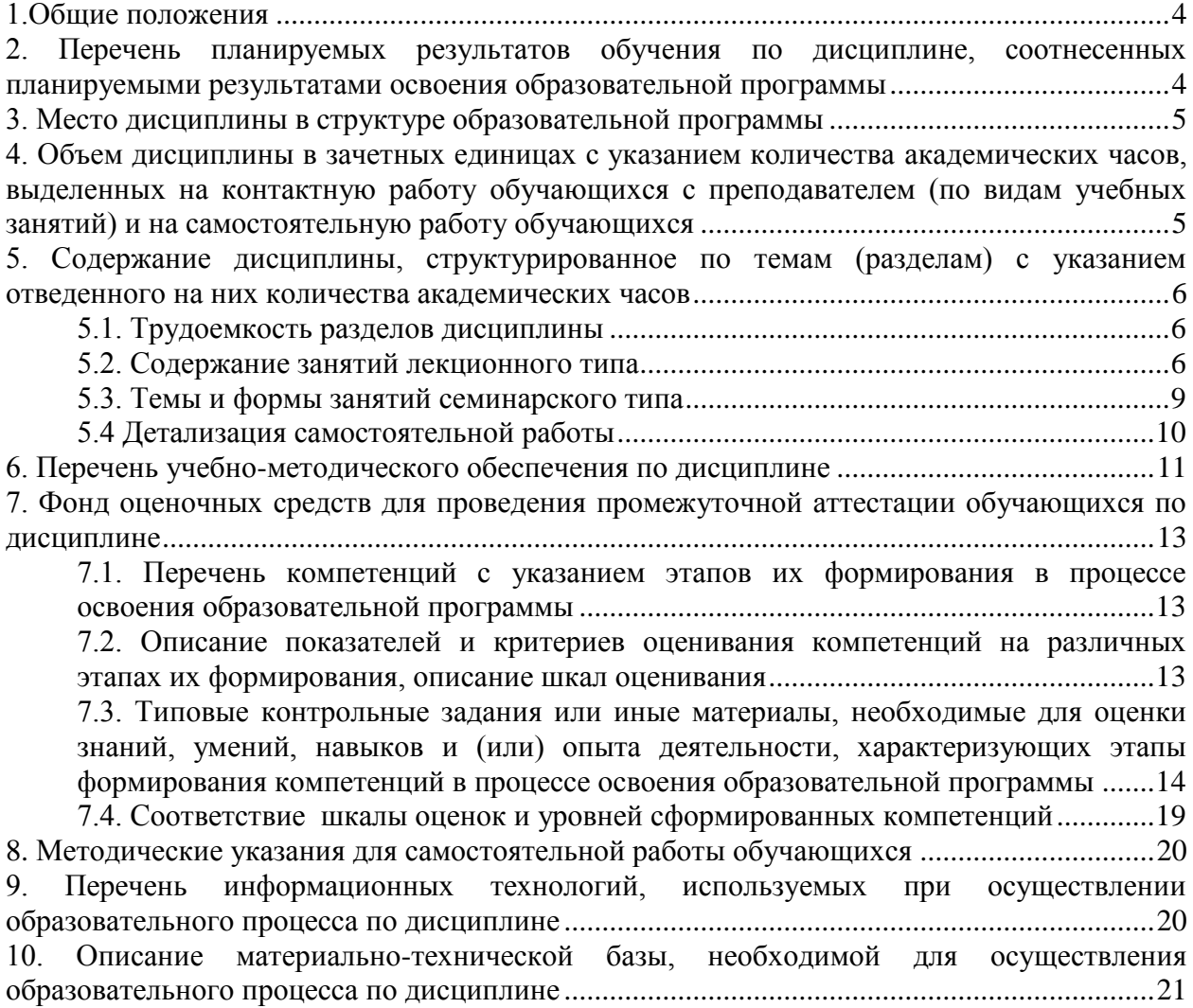

#### **1.Общие положения**

<span id="page-3-0"></span>Дисциплина «Графика и инженерный анализ в автоматизированных системах», относится к блоку Б1 учебного плана, входящего в состав образовательной программы высшего образования 15.03.02 «Технологические машины и оборудование» (направленность «Машины и оборудование лесного комплекса»).

Нормативно-методической базой для разработки рабочей программы учебной дисциплины «Графика и инженерный анализ в автоматизированных системах», являются:

- Федеральный закон «Об образовании в Российской Федерации», утвержденный приказом Минобрнауки РФ № 273-ФЗ от 29.12.2012;

- Приказ Минобрнауки России № 301 от 05.04.2017 г. Об утверждении порядка организации и осуществления образовательной деятельности по образовательным программам высшего образования - программам бакалавриата, программам специалитета, программам магистратуры.

- Федеральный государственный образовательный стандарт высшего образования по направлению подготовки 15.03.02 «Технологические машины и оборудование», утвержденный приказом Министерства науки и высшего образования Российской Федерации№ 728 от 9 августа 2021 г.

- Учебные планы образовательной программы высшего образования направления 15.03.02 Технологические машины и оборудование (направленность - «Машины и оборудование лесного комплекса») подготовки бакалавров по очной, очно-заочной и заочной формам обучения, одобренные Ученым советом УГЛТУ (протокол № 3 от 16.03.2023), с изменениями, утвержденными на заседании Ученого совета УГЛТУ (протокол от 20.04.2023 №4), введенными приказом УГЛТУ от 28.04.2023 №302-А.

Обучение по образовательной программе 15.03.02 Технологические машины и оборудование (направленность - «Машины и оборудование лесного комплекса») осуществляется на русском языке.

### <span id="page-3-1"></span>**2. Перечень планируемых результатов обучения по дисциплине, соотнесенных планируемыми результатами освоения образовательной программы**

Планируемыми результатами обучения по дисциплине, являются знания, умения, владения и/или опыт деятельности, характеризующие этапы/уровни формирования компетенций и обеспечивающие достижение планируемых результатов освоения образовательной программы в целом.

**Цель дисциплины** – формирование способности решать стандартные задачи профессиональной деятельности, используя CAD/CAE системы для проектирования и инженерного анализа машиностроительных конструкций.

Задачи дисциплины:

- формирования навыков применения CAD-систем для решения задач проектирования технических объектов и оформления конструкторской документации;

- формирование навыков применения CAE-систем для решения задач моделирования и инженерного анализа технических объектов.

### **Процесс изучения дисциплины направлен на формирование следующих профессиональных компетенций:**

**ОПК-6**. Способен решать стандартные задачи профессиональной деятельности на основе информационной и библиографической культуры с применением информационнокоммуникационных технологий;

**ОПК-14**. Способен разрабатывать алгоритмы и компьютерные программы, пригодные для практического применения.

# **В результате изучения дисциплины обучающийся должен:**

**знать:**

методы компьютерной графики и 2D- и 3D-моделирования;

методы инженерного анализа и проектирования технических объектов;

CAD/CAE системы для проектирования и инженерного анализа машиностроительных конструкций;

### **уметь:**

- моделировать технические объекты с использованием стандартных пакетов и средств автоматизированного проектирования;

- решать стандартные задачи профессиональной деятельности, используя CAD/CAE системы для проектирования и инженерного анализа машиностроительных конструкций;

#### **владеть:**

 $\mathcal{D}_{\mathcal{L}}$ 

- навыками приобретения с большой степенью самостоятельности новых знаний в области инженерного анализа и проектирования технических объектов с использованием современных образовательных и информационных технологий.

### **3. Место дисциплины в структуре образовательной программы**

<span id="page-4-0"></span>Данная учебная дисциплина относится к дисциплинам части Б1.О, что означает формирование в процессе обучения у бакалавра общепрофессиональных знаний и компетенций в рамках выбранного профиля.

Освоение данной дисциплины является необходимой основой для последующего изучения дисциплин ОПОП.

| Обеспечивающие               | Сопутствующие                | Обеспечиваемые                  |
|------------------------------|------------------------------|---------------------------------|
| Информатика                  | Электротехника и электроника | Подготовка к сдаче и сдача гос- |
| Математика                   | Теория механизмов и машин    | ударственного экзамена          |
| Химия                        | Детали машин                 | Защита выпускной квалифика-     |
| Физика                       | Теоретическая механика.      | ционной работы, включая под-    |
| Материаловедение. Технология | Спецглавы                    | готовку к процедуре защиты и    |
| конструкционных материалов   | Теория механизмов и машин.   | процедуру защиты                |
| Теплотехника                 | Спецглавы                    |                                 |
| Гидравлика и гидро-          | Сопротивление материалов     |                                 |
| пневмопривод                 | Спецглавы                    |                                 |
| Начертательная геометрия     |                              |                                 |
| Инженерная графика           |                              |                                 |
|                              |                              |                                 |

*Перечень обеспечивающих, сопутствующих и обеспечиваемых дисциплин* 1.

Указанные связи дисциплины дают обучающемуся системное представление о комплексе изучаемых дисциплин в соответствии с ФГОС ВО, что обеспечивает требуемый теоретический уровень и практическую направленность в системе обучения и будущей деятельности выпускника.

<span id="page-4-1"></span>**4. Объем дисциплины в зачетных единицах с указанием количества академических часов, выделенных на контактную работу обучающихся с преподавателем (по видам учебных занятий) и на самостоятельную работу обучающихся**

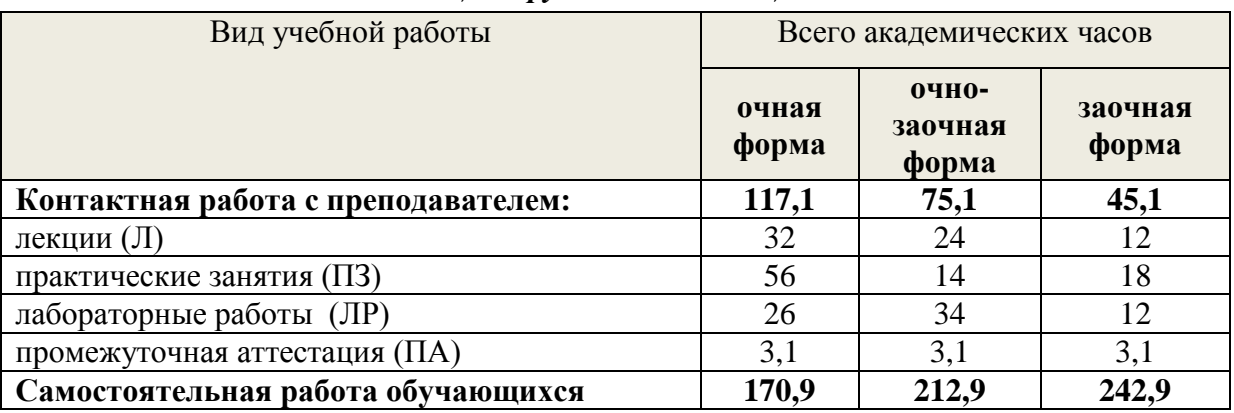

### *Общая трудоемкость дисциплины*

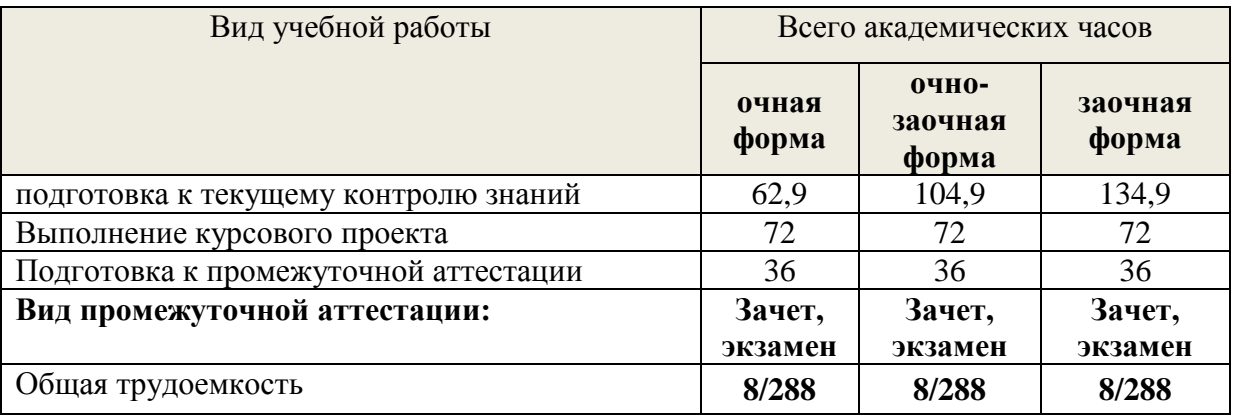

\*Контактная работа обучающихся с преподавателем, в том числе с применением дистанционных образовательных технологий, включает занятия лекционного типа, и (или) занятия семинарского типа, лабораторные занятия, и (или) групповые консультации, и (или) индивидуальную работу обучающегося с преподавателем, а также аттестационные испытания промежуточной аттестации. Контактная работа может включать иные виды учебной деятельности, предусматривающие групповую и индивидуальную работу обучающихся с преподавателем. Часы контактной работы определяются Положением об организации и проведении контактной работы при реализации образовательных программ высшего образования, утвержденным Ученым советом УГЛТУ от 25 февраля 2020 года.

## <span id="page-5-1"></span><span id="page-5-0"></span>**5. Содержание дисциплины, структурированное по темам (разделам) с указанием отведенного на них количества академических часов**

## **5.1. Трудоемкость разделов дисциплины**

<span id="page-5-2"></span>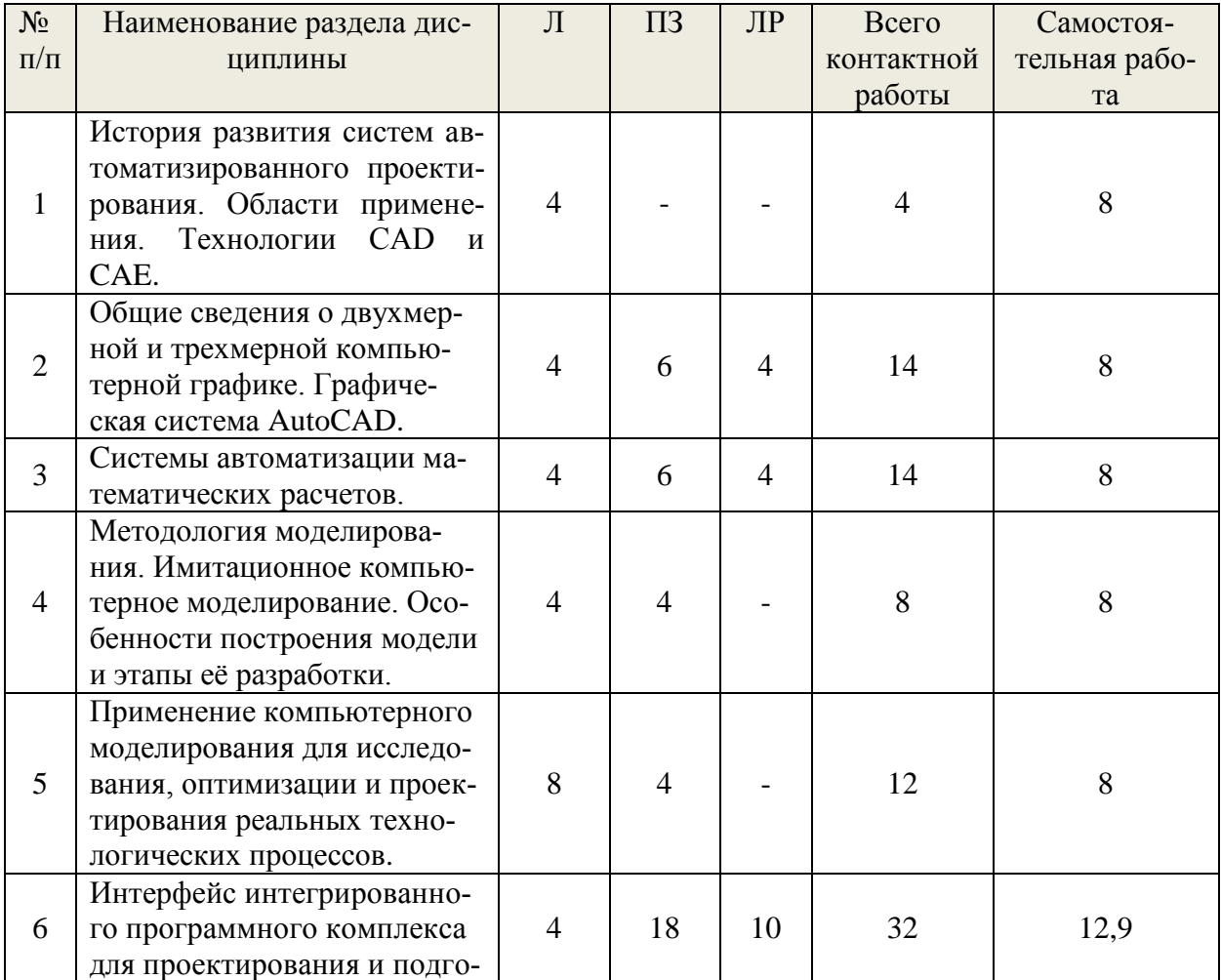

### очная форма обучения

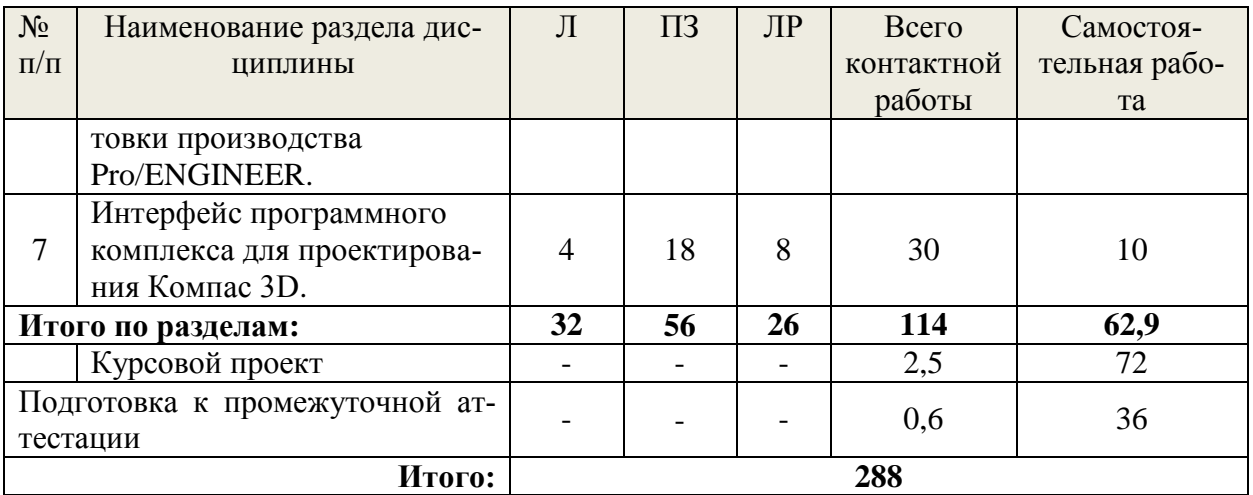

очно-заочная форма обучения

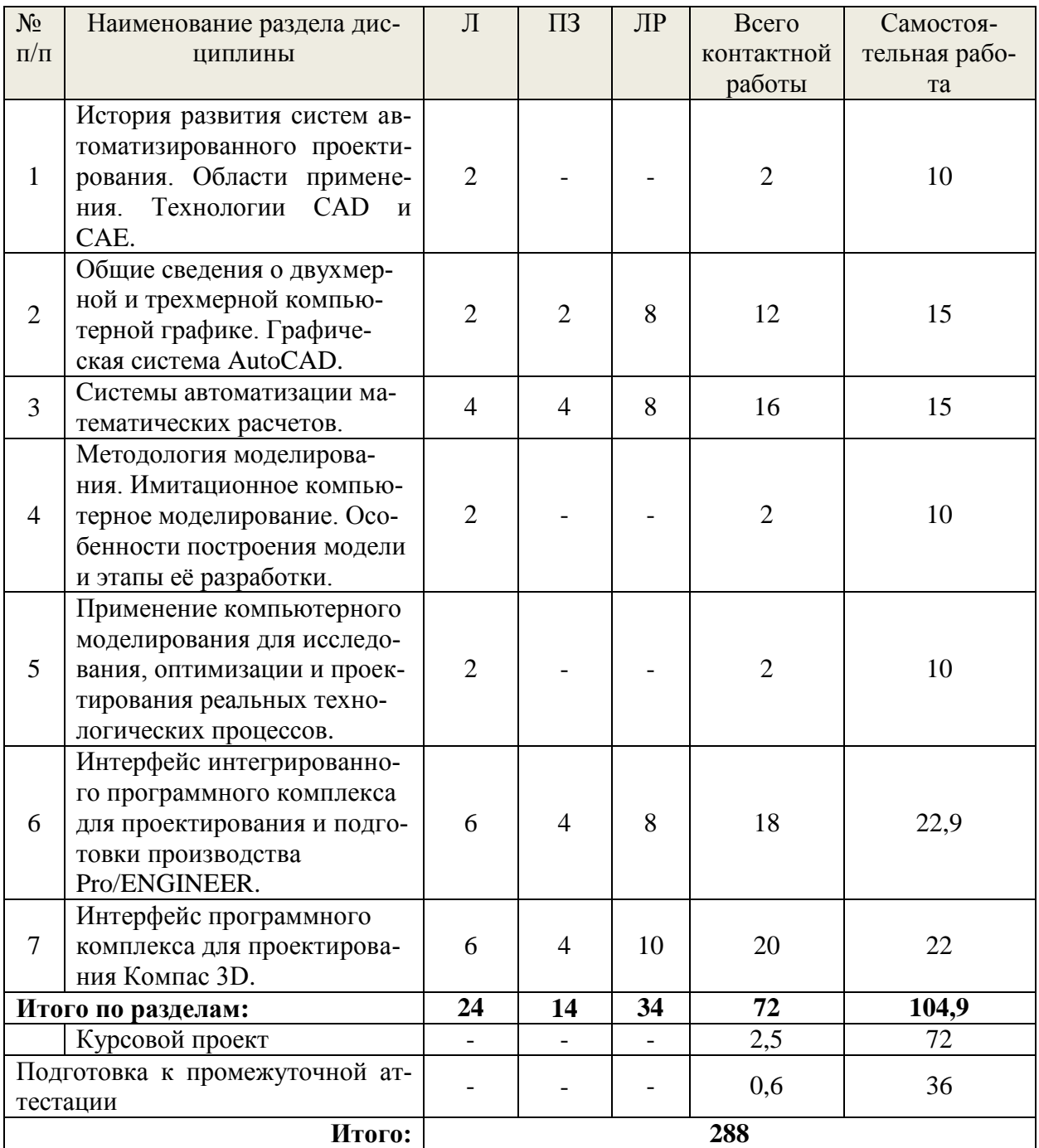

### заочная форма обучения

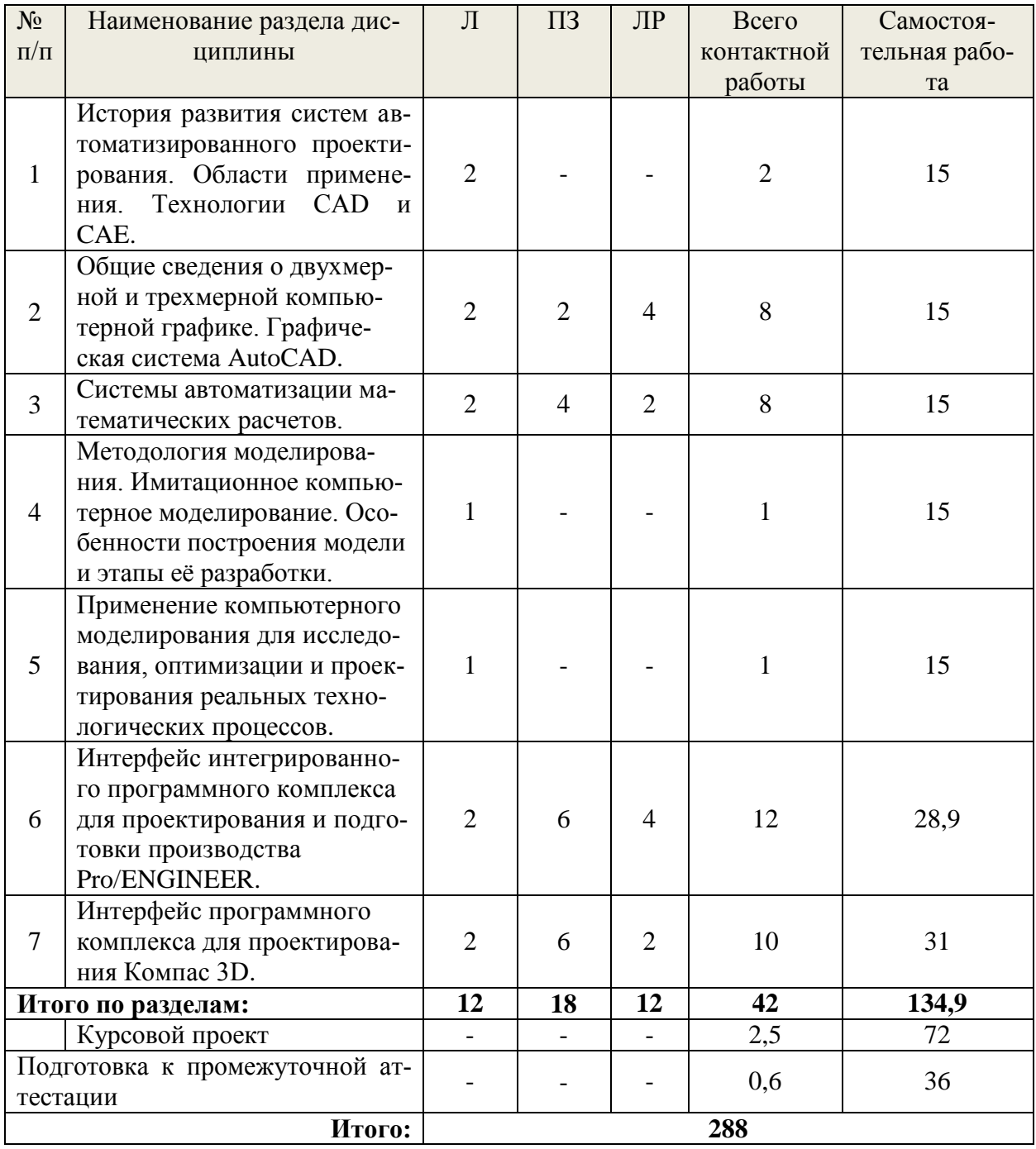

### **5.2. Содержание занятий лекционного типа**

### **1. История развития систем автоматизированного проектирования. Области применения. Технологии CAD и CAE.**

История создания систем автоматизированного проектирования (САПР). Классификация САПР. Этапы развития компьютерной техники. Теоретические основы компьютерного моделирования. Моделирование технических объектов. Применение компьютерного моделирования в различных сферах деятельности человека. Особенности воспроизведения различных процессов с использованием компьютерных программ для имитации и визуализации динамических систем.

Роль и место компьютерного моделирования и инженерного анализа при проектировании машин лесного комплекса. Приоритетные направления развития техники. Машиностроение как ведущая отрасль в научно-техническом прогрессе. Современные концепции создания машин. Применение современных методов проектирования и анализа механических систем. Классификация и назначение технологий CAD и CAE.

**2. Общие сведения о двухмерной и трехмерной компьютерной графике. Графическая система AutoCAD**. Двухмерная и трехмерная компьютерная графика. Обзор стандартных пакетов и средств автоматизированного проектирования. Возможности пакета AutoCAD. Терминология. Аппаратное обеспечение. Интерфейс системы. Принципы работы и структура системы. Классификация команд. Способы вызова и опции команд. Настройка чертежа (лимиты, единицы, шаг, сетка). Слои. Служебные команды (открытие и сохранение).

Команды рисования. Команды редактирования объектов. Блоки. Простановка размеров. Нанесение штриховки. Работа с текстом. Графическая система AutoCAD. Трехмерная компьютерная графика. 3-D моделирование.

### **3. Cистемы автоматизации математических расчетов.**

Система автоматизации математических расчетов «MathCad». Общие сведения. Назначение и возможности системы «MathCad». Знакомство с интерфейсом. Технология работы с командами. Работа с математическими моделями в системе. Решение конкретных инженерных задач.

## **4. Методология моделирования. Имитационное компьютерное моделирование. Особенности построения модели и этапы её разработки.**

Методология компьютерного моделирования. Особенности имитационного моделирования. Определение объекта и установление границ применимости. Ограничения в моделировании. Эффективность функционирования объекта. Формализация объекта методом абстрагирования. Подготовка данных, необходимых для построения модели. Представление данных в соответствующей форме.

### **5. Применение компьютерного моделирования для исследования, оптимизации и проектирования реальных технологических процессов.**

Особенности применения специализированных компьютерных программ. Специализированные графические среды. Особенности проектирования реальных процессов с использованием специализированных компьютерных программ. Математические основы вычислительной механики сплошной среды. Метод конечных элементов (МКЭ). Основные САЕ-системы для анализа МКЭ. Интегрированный программный комплекс для проектирования и подготовки производства Pro/ENGINEER. Программный комплекс для проектирования Компас 3D.

## **6. Интерфейс интегрированного программного комплекса для проектирования и подготовки производства Pro/ENGINEER.**

Общие сведения. Назначение и возможности системы Pro/ENGINEER. Знакомство с интерфейсом. Технология работы с командами. Работа системы в режиме «Эскиз». Работа системы в режиме «Деталь». Основы и техника разработки чертежей. Работа системы в режиме «Сборка». Работа с приложением «Механизм». Динамический анализ механизмов. Напряженное и деформированное состояние деталей и узлов машиностроительных конструкций.

### **7. Интерфейс программного комплекса для проектирования Компас 3D.**

Общие приемы работы с документом в программе Компас. Создание и настройка чертежа. Создание сеток координатных осей. Инструменты оформления чертежной документации. Построение моделей деталей и сборочных единиц. Инженерный анализ.

# **5.3. Темы и формы занятий семинарского типа**

<span id="page-8-0"></span>Учебным планом по дисциплине предусмотрены практические и лабораторные занятия.

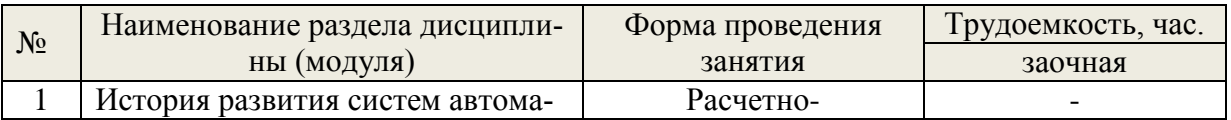

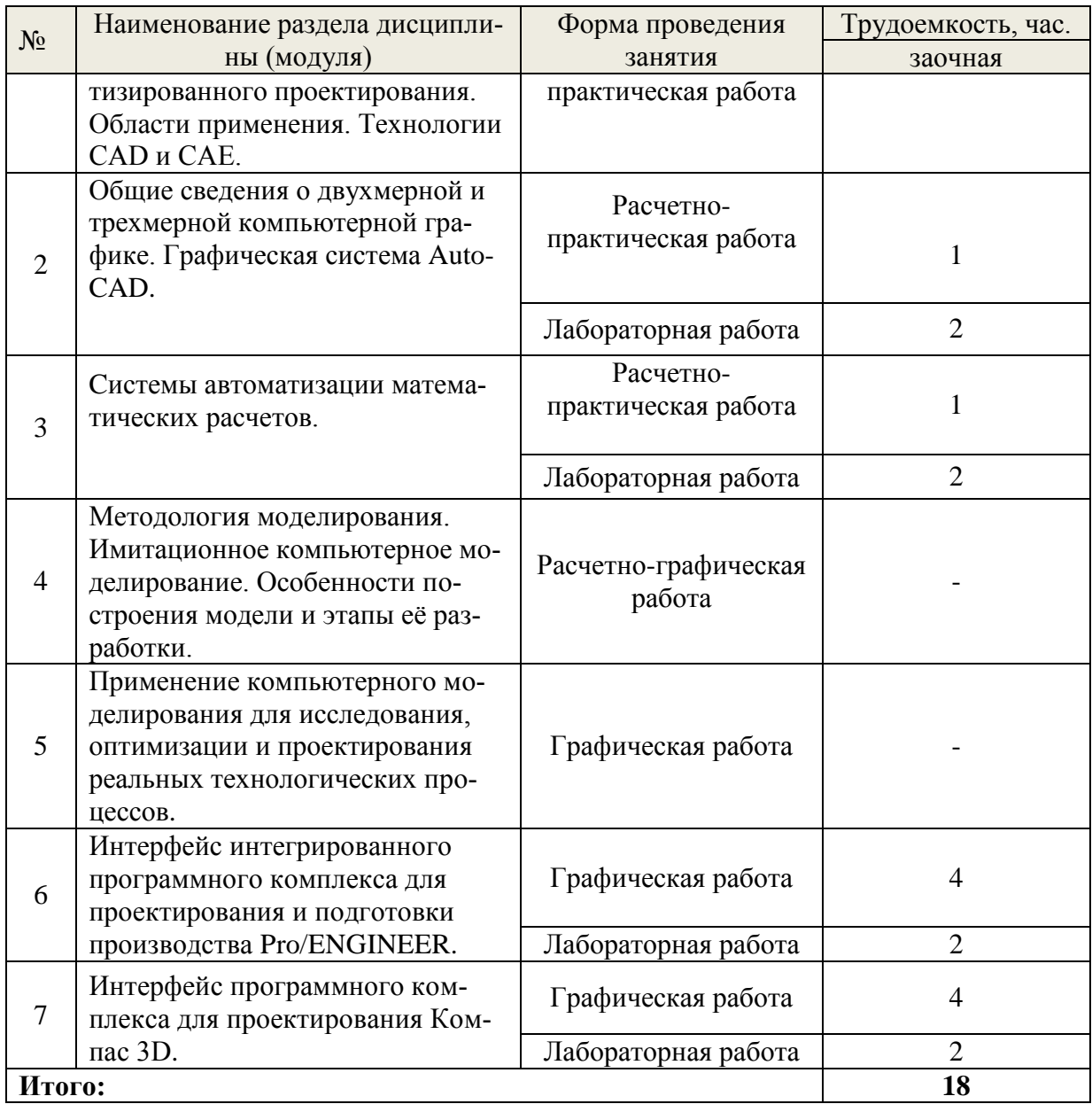

# **5.4 Детализация самостоятельной работы**

<span id="page-9-0"></span>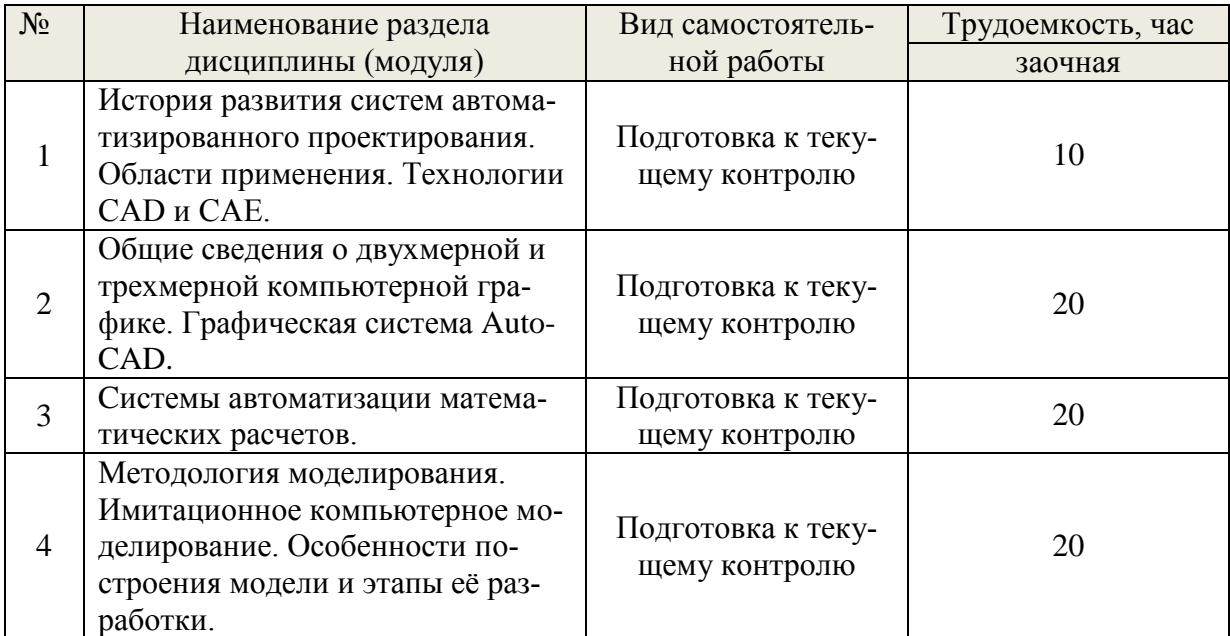

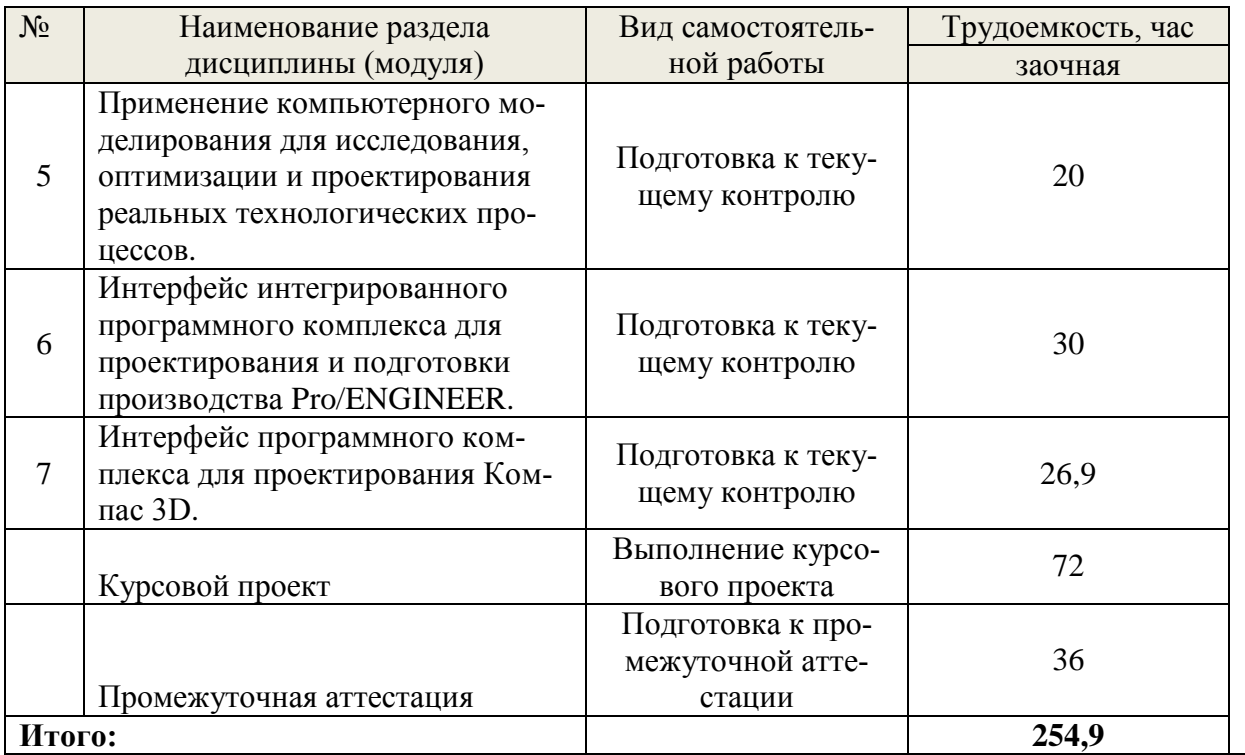

# **6. Перечень учебно-методического обеспечения по дисциплине**

<span id="page-10-0"></span>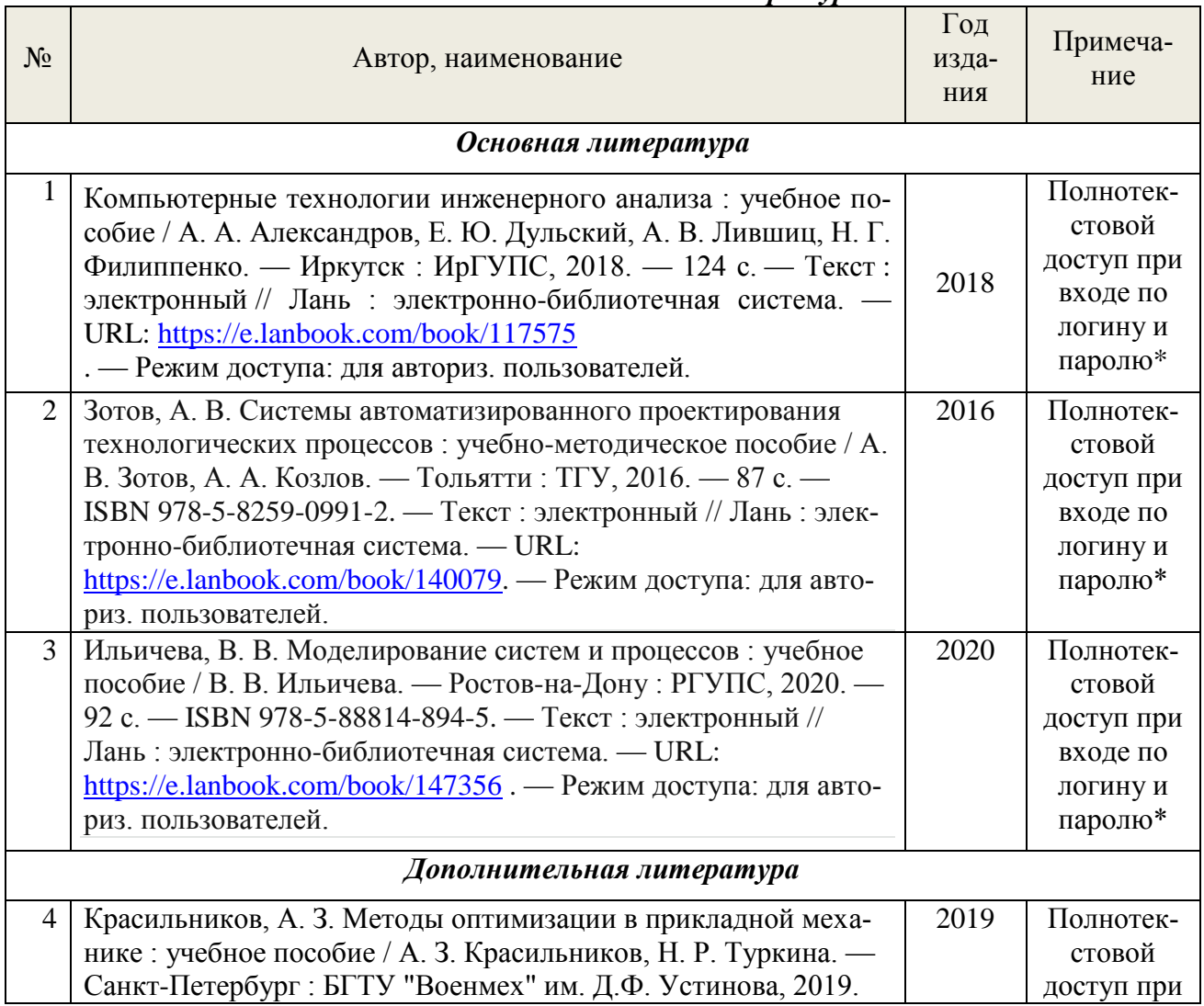

# *Основная и дополнительная литература*

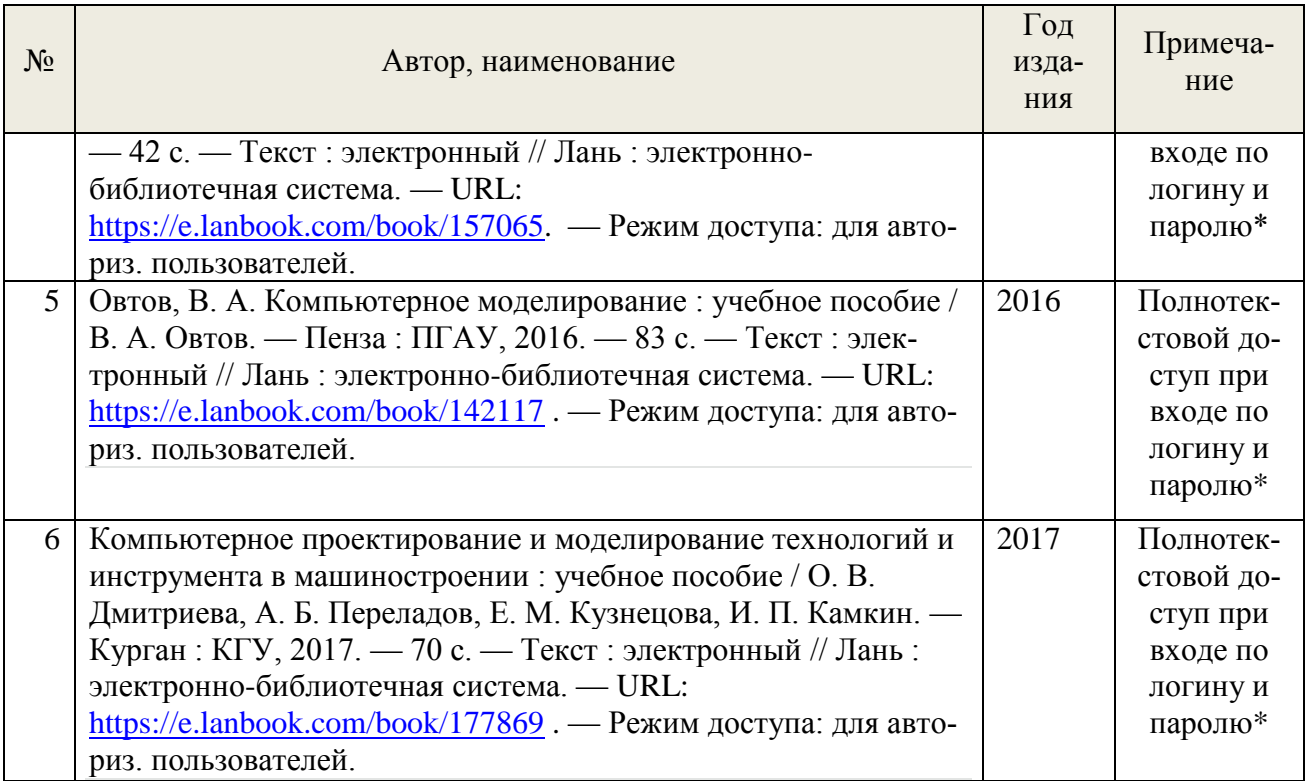

\*- прежде чем пройти по ссылке, необходимо войти в систему.

Функционирование электронной информационно-образовательной среды обеспечивается соответствующими средствами информационно-коммуникационных технологий.

# **Электронные библиотечные системы**

Каждый обучающийся обеспечен доступом к электронной библиотечной системе УГЛТУ [\(http://lib.usfeu.ru/\)](http://lib.usfeu.ru/), ЭБС Издательства Лань [http://e.lanbook.com/,](http://e.lanbook.com/) ЭБС Университетская библиотека онлайн [http://biblioclub.ru/,](http://biblioclub.ru/) содержащих издания по основным изучаемым дисциплинам и сформированных по согласованию с правообладателями учебной и учебно-методической литературы.

# **Справочные и информационные системы**

- 1. Справочно-правовая система «Консультант Плюс».
- 2. Информационно-правовой портал Гарант. Режим доступа: <http://www.garant.ru/>
- 3. База данных Scopus компании Elsevier B.V. <https://www.scopus.com/>

## **Профессиональные базы данных**

- 1. Научная электронная библиотека elibrary. Режим доступа: [http://elibrary.ru/.](http://elibrary.ru/)
- 2. [Единое окно доступа к образовательным ресурсам Федеральный портал](http://window.edu.ru/) [\(http://window.edu.ru/\)](http://window.edu.ru/)
- 3. Библиотека Машиностроителя [\(https://lib-bkm.ru/\)](https://lib-bkm.ru/)
- 4. Электронная Интернет библиотека для «технически умных» людей «ТехЛит.ру». Режим доступа: [http://www.tehlit.ru/.](http://www.tehlit.ru/)
- 4. База данных «Открытая база ГОСТов» [\(https://standartgost.ru/\)](https://standartgost.ru/)
- 5. Интернет-сайт Федерального агентства по техническому регулированию. Режим доступа: [http://www.gost.ru/.](http://www.gost.ru/)
- 6. Интернет-сайт Издательского центра «Академия». Режим доступа: http:// [www.academia-moscow.ru/.](http://www.academia-moscow.ru/)

## **Нормативно-правовые акты**

1. Гражданский кодекс Российской Федерации от 30.11.1994 года N51-ФЗ.

- 2. Федеральный закон «О защите прав потребителей» от 07.02.1992 N 2300-1 (ред. от 08.12.2020).
- 3. Федеральный закон «Об обеспечении единства измерений» от 26.06.2008 N 102-ФЗ.
- <span id="page-12-0"></span>4. Федеральный закон «Об информации, информационных технологиях и о защите информации» от 27.07.2006 N 149-ФЗ.

### **7. Фонд оценочных средств для проведения промежуточной аттестации обучающихся по дисциплине**

### <span id="page-12-1"></span>**7.1. Перечень компетенций с указанием этапов их формирования в процессе освоения образовательной программы**

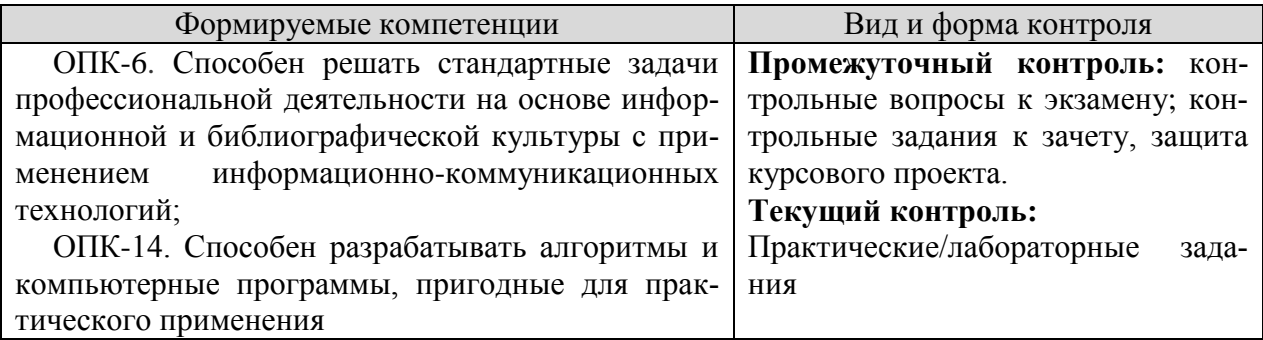

## <span id="page-12-2"></span>**7.2. Описание показателей и критериев оценивания компетенций на различных этапах их формирования, описание шкал оценивания**

## **Критерии оценивания устного ответа на контрольные вопросы к экзамену (промежуточный контроль формирования компетенций ОПК-6, ОПК-14):**

*отлично* - дан полный, развернутый ответ на поставленный вопрос, показана совокупность осознанных знаний об объекте, доказательно раскрыты основные положения темы; в ответе прослеживается четкая структура, логическая последовательность, отражающая сущность раскрываемых понятий, теорий, явлений. Знание об объекте демонстрируется на фоне понимания его в системе данной науки и междисциплинарных связей. Ответ изложен литературным языком в терминах науки, показана способность быстро реагировать на уточняющие вопросы;

*хорошо* - дан полный, развернутый ответ на поставленный вопрос, показано умение выделить существенные и несущественные признаки, причинно-следственные связи. Ответ четко структурирован, логичен, изложен в терминах науки. Однако допущены незначительные ошибки или недочеты, исправленные обучающимся с помощью «наводящих» вопросов;

*удовлетворительно* - дан неполный ответ, логика и последовательность изложения имеют существенные нарушения. Допущены грубые ошибки при определении сущности раскрываемых понятий, теорий, явлений, вследствие непонимания обучающимся их существенных и несущественных признаков и связей. В ответе отсутствуют выводы. Умение раскрыть конкретные проявления обобщенных знаний не показано. Речевое оформление требует поправок, коррекции;

*неудовлетворительно* - обучающийся демонстрирует незнание теоретических основ предмета, не умеет делать аргументированные выводы и приводить примеры, показывает слабое владение монологической речью, не владеет терминологией, проявляет отсутствие логичности и последовательности изложения, делает ошибки, которые не может исправить, даже при коррекции преподавателем.

## **Критерии оценивания курсового проекта (промежуточный контроль формирования компетенций ОПК-6, ОПК-14)**:

*отлично:* выполнены все задания, обучающийся четко и без ошибок ответил на все контрольные вопросы.

*хорошо:* выполнены все задания, обучающийся с небольшими ошибками ответил на все контрольные вопросы.

*удовлетворительно:* выполнены все задания с замечаниями, обучающийся ответил на все контрольные вопросы с замечаниями.

*неудовлетворительно:* обучающийся не выполнил или выполнил неправильно задания, ответил на контрольные вопросы с ошибками или не ответил на конкретные вопросы.

### **Критерии оценивания практических/лабораторных заданий (текущий контроль формирования компетенций ОПК-6, ОПК-14)**:

*зачтено:* выполнены все задания, обучающийся четко и без ошибок ответил на все контрольные вопросы.

*зачтено:* выполнены все задания, обучающийся с небольшими ошибками ответил на все контрольные вопросы.

*зачтено:* выполнены все задания с замечаниями, обучающийся ответил на все контрольные вопросы с замечаниями.

*не зачтено:* обучающийся не выполнил или выполнил неправильно задания, ответил на контрольные вопросы с ошибками или не ответил на конкретные вопросы.

### **Критерии оценивания контрольных заданий к зачету (промежуточный контроль формирования компетенций ОПК-6, ОПК-14)**:

*зачтено:* выполнены все задания, обучающийся четко и без ошибок ответил на все контрольные вопросы.

*зачтено:* выполнены все задания, обучающийся с небольшими ошибками ответил на все контрольные вопросы.

*зачтено:* выполнены все задания с замечаниями, обучающийся ответил на все контрольные вопросы с замечаниями.

*не зачтено:* обучающийся не выполнил или выполнил неправильно задания, ответил на контрольные вопросы с ошибками или не ответил на конкретные вопросы.

### <span id="page-13-0"></span>**7.3. Типовые контрольные задания или иные материалы, необходимые для оценки знаний, умений, навыков и (или) опыта деятельности, характеризующих этапы формирования компетенций в процессе освоения образовательной программы**

## **Перечень контрольных вопросов к экзамену (промежуточный контроль)**

1. История становления компьютерного моделирования. Этапы развития компьютерной техники.

2. Применение компьютерного моделирования в различных сферах деятельности человека. Технологии САПР в ЦБП.

3. Особенности воспроизведения различных процессов с использованием компьютерных программ для имитации и визуализации динамических систем.

4. Роль и место компьютерного моделирования при проектировании машин лесного комплекса.

5. Приоритетные направления развития техники. Машиностроение как ведущая отрасль в научно-техническом прогрессе. Современные концепции создания машин.

6. Применение современных методов проектирования и анализа механических систем. Классификация и назначение систем автоматизированного проектирования.

7. Система автоматизации математических расчетов «MathCad». Общие сведения. Назначение и возможности системы «MathCad». Примеры решения конкретных инженерных задач.

8. Методология компьютерного моделирования. Особенности имитационного моделирования.

9. Определение объекта и установление границ применимости. Ограничения в моделировании.

10. Эффективность функционирования объекта. Формализация объекта методом абстрагирования.

11. Подготовка данных, необходимых для построения модели. Представление данных в соответствующей форме.

12. Особенности применения специализированных компьютерных программ. Специализированные графические среды.

13. Особенности проектирования реальных процессов с использованием специализированных компьютерных программ.

14. Интегрированный программный комплекс для проектирования и подготовки производства Pro/ENGINEER.

15. Программный комплекс для проектирования Компас 3D.

### **Примеры практических/лабораторных работ (текущий контроль)**

1. Решение инженерных задач в системе «MathCad». Исследование различных моделей машин и механизмов.

2. Pro/ENGINEER/ Компас 3D. Решение задач в режиме «Эскиз». Создание эскизов. Инструменты рисования. Образмеривание эскиза. Модифицирование размеров. Наложение геометрических ограничений.

3. Pro/ENGINEER/ Компас 3D. Решение задач в режиме «Деталь». Классификация и атрибуты операций. Действия с операциями. Особенности работы с эскизом в режиме «Деталь».

4. Pro/ENGINEER/ Компас 3D. Отработка техники разработки чертежей.

5. Pro/ENGINEER/ Компас 3D. Решение задач в режиме «Сборка». Особенности изображений на сборочных чертежах. Условия вставки компонента. Пошаговая технология создания сборки.

6. Процесс моделирования детали типа «куб».

7. Работа с приложением «Механизм».

## *Примеры контрольных заданий к зачету*

**Примеры заданий (режим «Сечение»)**

Пример 1.

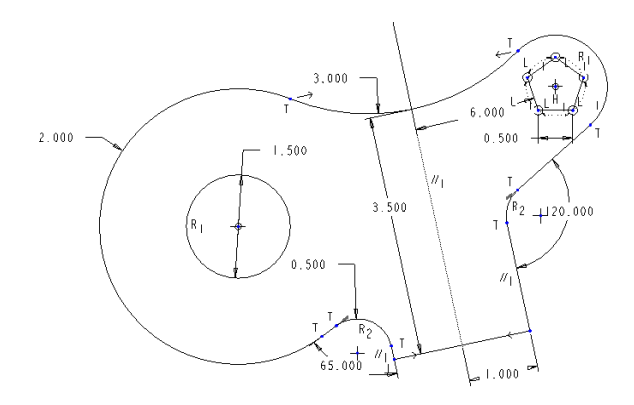

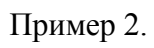

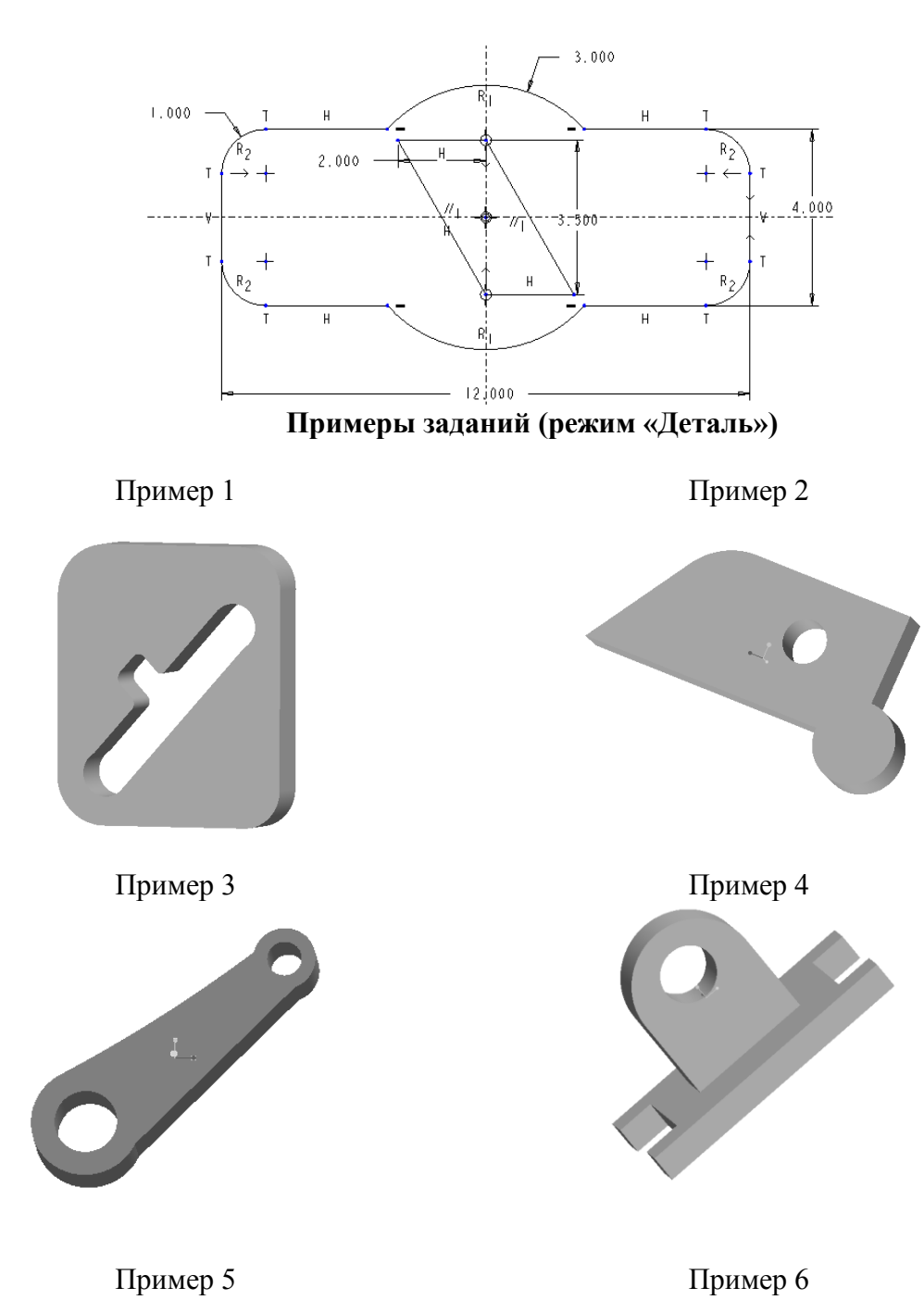

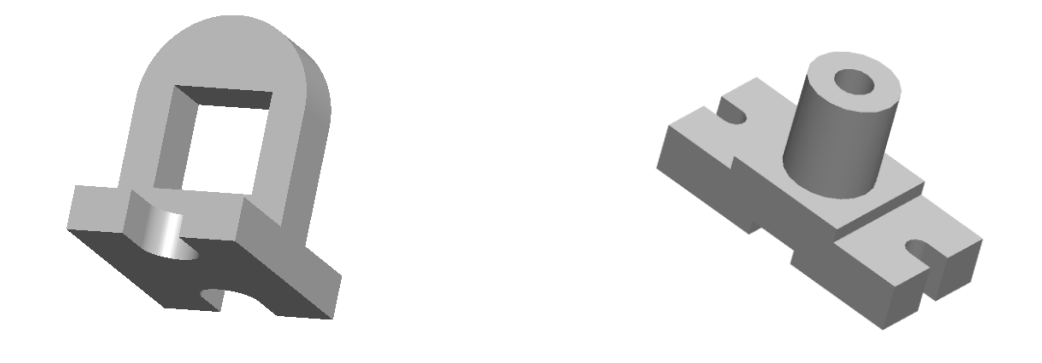

## **Примеры заданий (режим «Сборка»)**

Создайте следующую сборку с плоским или ломаным сечением из следующих деталей. В дальнейшем сборку сделать подвижной.

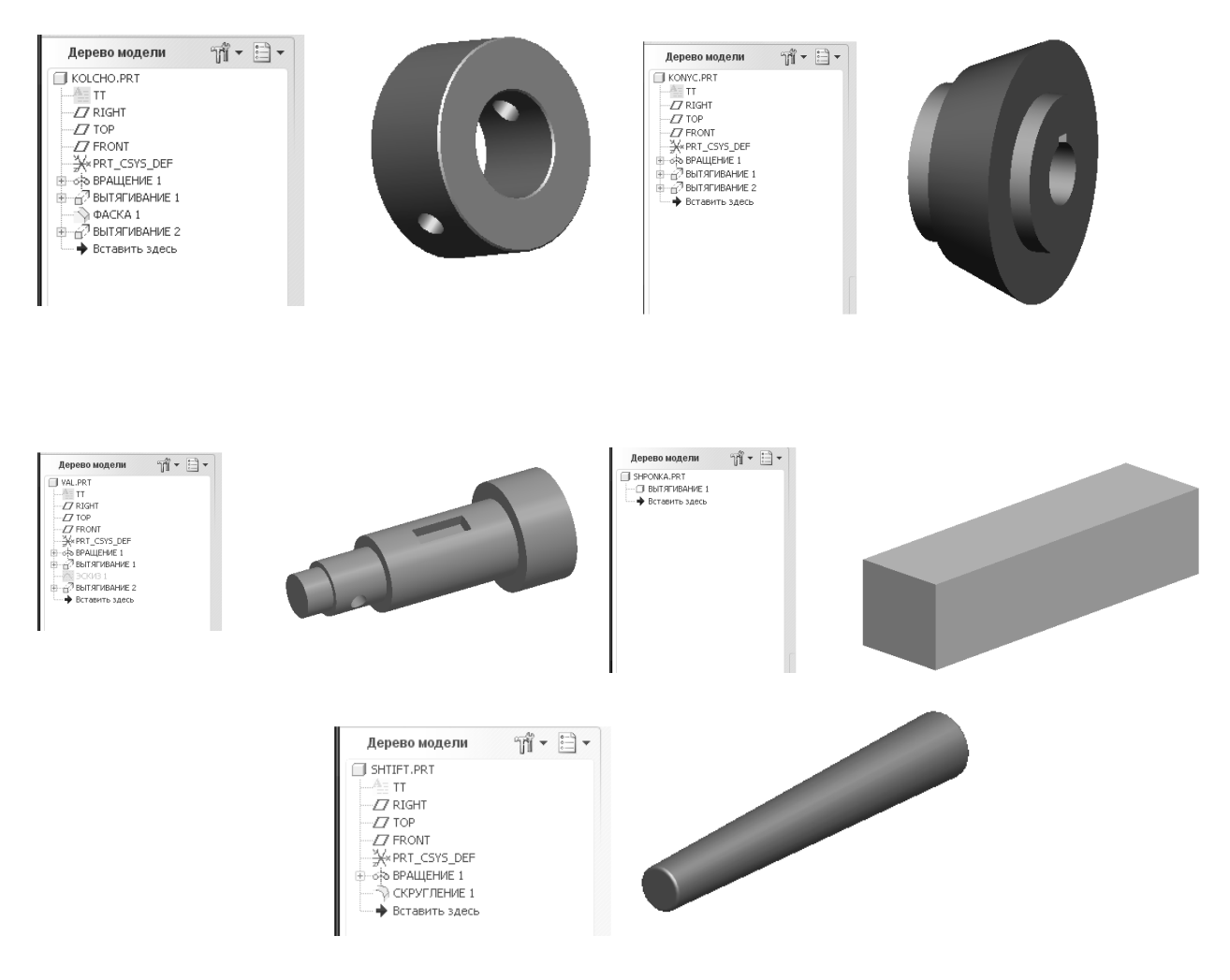

Сборка с плоским сечением Сборка с ломаным сечением

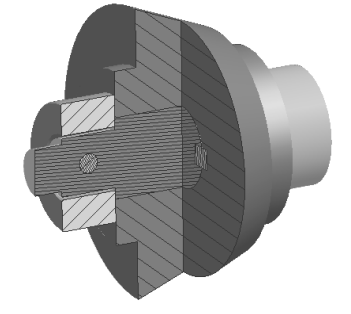

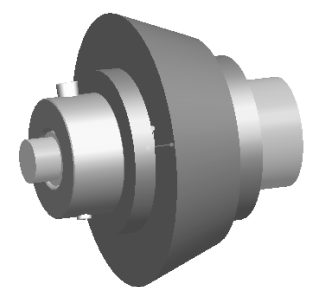

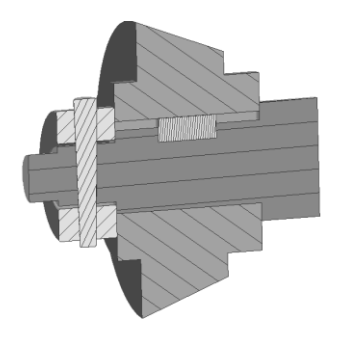

Примеры выполнения заданий по курсовому проектированию Трехмерная модель деформации трубчатого вала с толщиной рубашки, при которой напряжения в рубашке превышают допускаемые значения

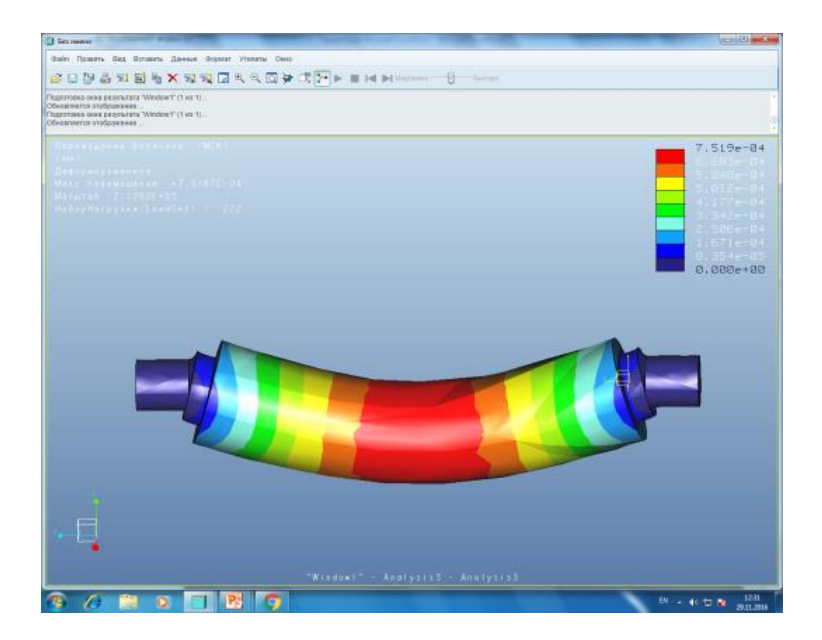

Инженерный расчет по определению минимально возможной толщины рубашки трубчатого вала, выполненный в системе автоматизации математических расчетов MathCad, для последующего 3D-моделирования

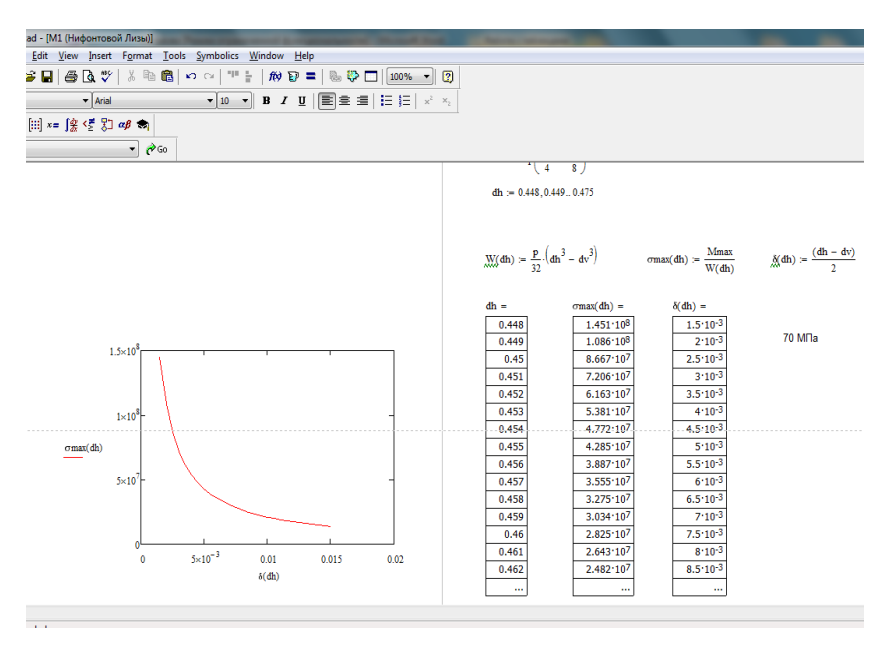

# <span id="page-18-0"></span>**7.4. Соответствие шкалы оценок и уровней сформированных компетенций**

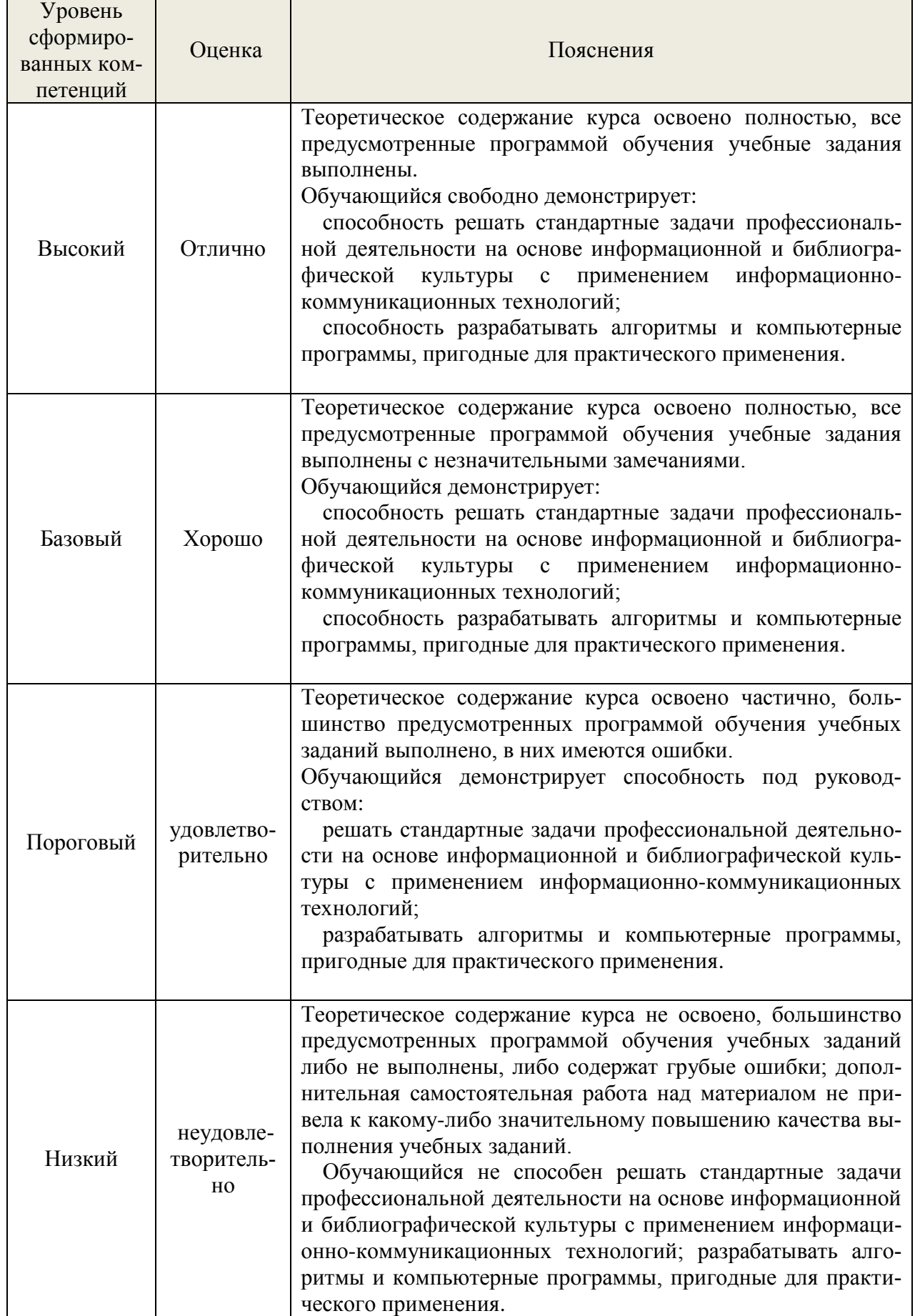

### **8. Методические указания для самостоятельной работы обучающихся**

<span id="page-19-0"></span>*Самостоятельная работа* – планируемая учебная, учебно-исследовательская работа студентов, выполняемая во внеаудиторное (аудиторное) время по заданию и при методическом руководстве преподавателя, но без его непосредственного участия (при частичном непосредственном участии преподавателя, оставляющем ведущую роль в контроле за работой студентов). Самостоятельная работа студентов в вузе является важным видом их учебной и научной деятельности.

 О*сновными видами самостоятельной работы* обучающихся по дисциплине являются:

- подготовка к текущему контролю (практические/лабораторные задания);

- подготовка к промежуточному контролю (зачет, экзамен);

- выполнение курсового проекта.

Подготовка к выполнению и выполнению практических/лабораторных заданий и контрольной работы представляет собой вид самостоятельный работы, направленный на закрепление обучающимися изученного теоретического материала на практике.

Для подготовки к выполнению курсового проекта, практических заданий имеется учебно-методическая литература:

Куцубина, Н. В. Компьютерное моделирование механических систем : методические указания к практическим и лабораторным работам по дисциплине «Компьютерное моделирование механических систем» / Н. В. Куцубина, В. В. Васильев, О. М. Подковыркина ; М-во образования и науки РФ, Урал. гос. лесотехн. ун-т. – Екатеринбург : [УГЛТУ], 2015. – 132 с. <https://elar.usfeu.ru/bitstream/123456789/5253/1/Kucubina4.pdf>

### **9. Перечень информационных технологий, используемых при осуществлении образовательного процесса по дисциплине**

<span id="page-19-1"></span>Для успешного овладения дисциплиной используются следующие информационные технологии обучения:

**•** При проведении лекций используются презентации в программе MSOffice (PowerPoint), осуществляется выход на профессиональные сайты, используются видеоматериалы различных интернет-ресурсов.

**•** Практические занятия по дисциплине проводятся с использованием демонстрационных образцов, графиков, таблиц и нормативно-технической документации.

**•** В случае дистанционного изучения дисциплины и самостоятельной работы используется ЭИОС (MOODLE)

В процессе изучения дисциплины учебными целями являются первичное восприятие учебной информации, ее усвоение, запоминание, а также структурирование полученных знаний и развитие интеллектуальных умений, ориентированных на способы деятельности репродуктивного характера. Посредством использования этих интеллектуальных умений достигаются узнавание ранее усвоенного материала в новых ситуациях, применение абстрактного знания в конкретных ситуациях.

Для достижения этих целей используются в основном традиционные информативно-развивающие технологии обучения с учетом различного сочетания пассивных форм (лекция, консультация, самостоятельная работа) и репродуктивных методов обучения (повествовательное изложение учебной информации, объяснительно-иллюстративное изложение) и практических методов обучения (выполнение практических работ).

Университет обеспечен необходимым комплектом лицензионного программного обеспечения:

- семейство коммерческих операционных систем семейства Microsoft Windows;
- офисный пакет приложений Microsoft Office;

 программная система для обнаружения текстовых заимствований в учебных и научных работах «Антиплагиат.ВУЗ»;

AutoCAD, Компас 3D.

## **10. Описание материально-технической базы, необходимой для осуществления образовательного процесса по дисциплине**

<span id="page-20-0"></span>Реализация учебного процесса осуществляется в специальных учебных аудиториях университета для проведения занятий лекционного типа, групповых и индивидуальных консультаций, текущего контроля и промежуточной аттестации. Все аудитории укомплектованы специализированной мебелью и техническими средствами обучения, служащими для представления учебной информации большой аудитории. При необходимости обучающимся предлагаются наборы демонстрационного оборудования и учебно-наглядных пособий, обеспечивающие тематические иллюстрации.

Самостоятельная работа обучающихся выполняется в специализированной аудитории, которая оборудована учебной мебелью, компьютерной техникой с возможностью подключения к сети «Интернет» и обеспечением доступа в электронную информационнообразовательную среду УГЛТУ.

Есть помещение для хранения и профилактического обслуживания учебного оборудования.

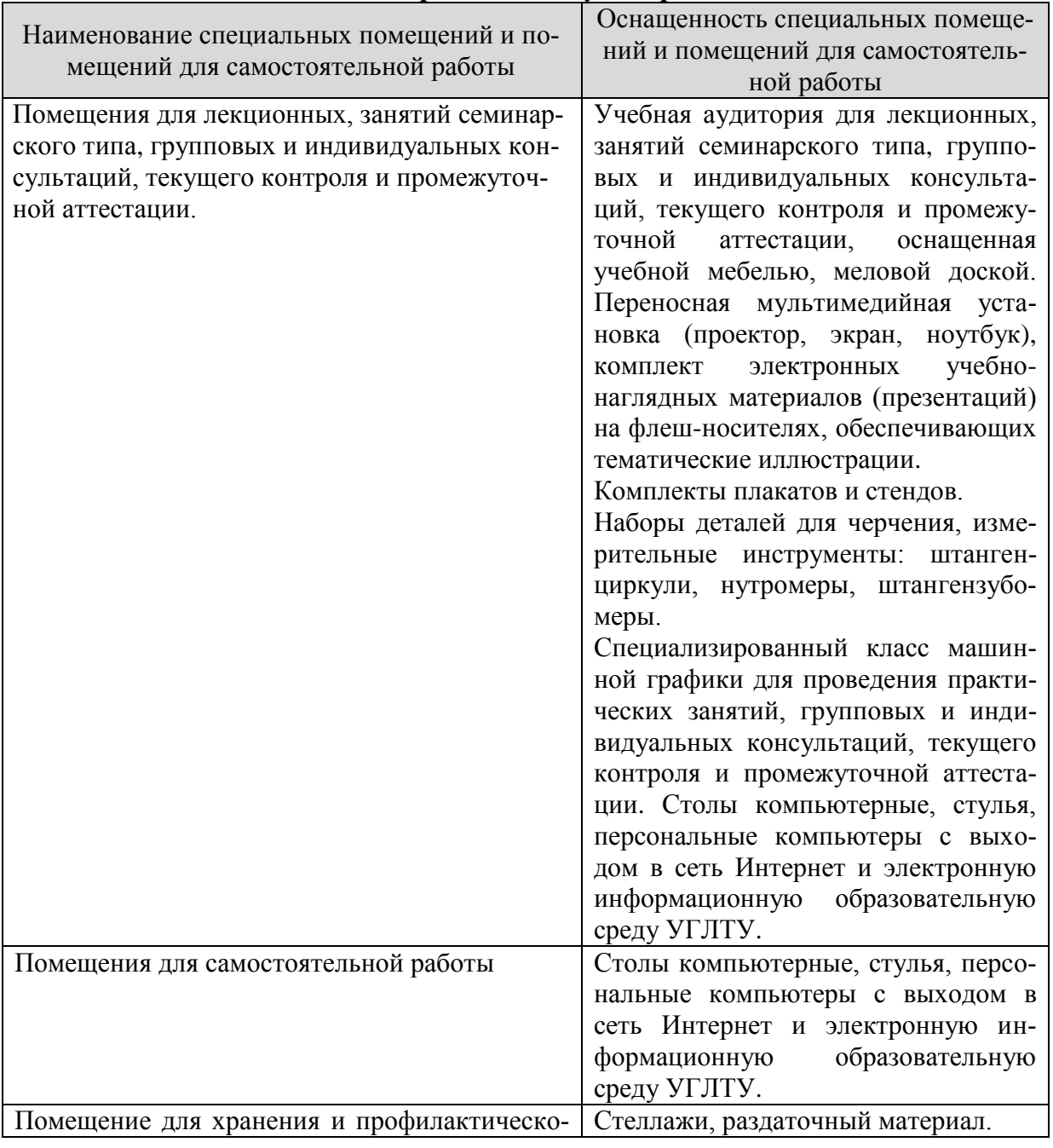

#### *Требования к аудиториям*

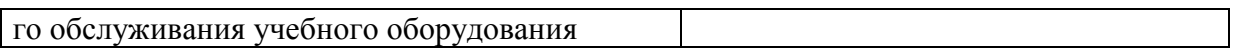